# Simulateur pour l'apprentissage de la conduite en fauteuil roulant électrique pour des enfants polyhandicapés

Nancy Rodriguez<sup>1</sup>

*La réalité virtuelle est, depuis des nombreuses années, largement utilisée dans le domaine de l'entraînement. En effet, avec la réalité virtuelle il est possible de recréer et expérimenter une situation particulière tout en gardant le contrôle sur le déroulement des actions. Les environnements virtuels sont donc des outils d'apprentissage hautement disponibles, sans risques et permettant à l'utilisateur de progresser à son propre rythme. En répétant ses actions jusqu'à l'obtention d'une certaine assurance, le passage vers la situation et l'équipement réel est facilité. Dans cet article, nous présentons nos travaux en cours concernant le développement d'un simulateur d'apprentissage de la conduite d'un fauteuil roulant électrique, permettant à des enfants atteints de polyhandicap de se familiariser avec le fauteuil, de comprendre son fonctionnement et de se préparer à le conduire, un grand pas dans l'acquisition de leur autonomie.*

## **Introduction**

La réalité virtuelle, depuis ses débuts, a trouvé dans l'entraînement un domaine d'application parfaitement adapté. En effet, la réalité virtuelle est flexible, sans risque [7], et permet le développement d'habilités spécifiques et l'évolution en autonomie. La simulation est sécurisante, elle permet de tester les conséquences des certaines actions sans qu'il y ait de conséquence dans le monde réel. Il est

<sup>1.</sup> Université de Montpellier, LIRMM.

également possible d'agrandir le panel de situations possibles et de les adapter aux différents utilisateurs en fonction de l'entraînement que l'on veut effectuer [4]. En outre, l'environnement numérique permet d'évaluer facilement et quantitativement les progrès de l'utilisateur et ses points faibles [11].

L'objectif du travail que nous présentons dans cet article est la réalisation d'un simulateur de fauteuil électrique pour des enfants atteints de polyhandicap, âgés de 13 à 16 ans environ. Ce simulateur devra les préparer, sur les aspects moteurs et cognitifs, à l'utilisation du fauteuil réel. L'apprentissage de la conduite d'un fauteuil roulant électrique est long et difficile alors qu'il est nécessaire afin de bénéficier d'une certaine autonomie indispensable pour le développement mental de l'enfant polyhandicapé. Le polyhandicap est un handicap grave à expression multiple, associant déficience motrice et déficience mentale sévère ou profonde, entraînant une restriction extrême de l'autonomie et des possibilités de perception, d'expression et de relation [2].

L'apprentissage de l'utilisation du fauteuil en conditions réelles peut être dangereux, éprouvant voir effrayant pour les utilisateurs; ce qui peut amener à des blocages de leur part et ralentir fortement cette étape cruciale dans leur développement. L'utilisation d'un système virtuel pourrait aussi leur permettre d'utiliser un fauteuil roulant électrique plus tôt grace à une habituation aux émotions que provoque son utilisation. De plus, la maniabilité de ces appareils n'est pas intuitive et demande de la pratique, en particulier pour les patients atteints de dysfonctionnements moteurs graves les empêchant d'utiliser les périphériques conventionnels comme le *joystick*. Un simulateur pourrait permettre de trouver quels sont les périphériques adaptés à chaque individu et lui apprendre à les utiliser sans prendre aucun risque.

Ce projet prend place dans une collaboration entre l'EEAP (Établissements et services pour enfants et adolescents polyhandicapés) Coste Rousse et le laboratoire d'informatique, de robotique et de micro-électronique de Montpellier (LIRMM). Nous travaillons en étroite collaboration avec l'équipe multidisciplinaire (éducateurs spécialisés, orthoptiste, kinésithérapeute) de Coste Rousse pour rendre le simulateur accessible dès sa conception. En effet, les enfants souffrant de handicaps multiples ont besoin de soutien dans les principales activités de la vie, d'un enseignement spécialisé en raison de capacités de communication limitées, d'une tendance à oublier les compétences en cas de non-utilisation, d'une grande sensibilité à l'échec et de difficultés à généraliser les compétences d'une situation à l'autre.

Dans ce document nous présenterons une revue de quelques simulateurs de fauteuil roulant. Nous détaillerons ensuite le simulateur avec les choix faits concernant les indices visuels et les périphériques d'interaction. Nous finirons par une discussion concernant l'évaluation du système et le travail futur.

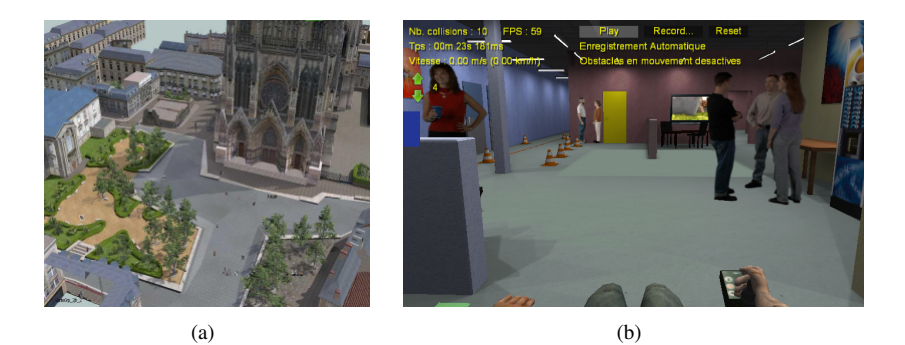

FIGURE 1. (a) ACCESSIM, un simulateur pour l'architecture, (b) VIEW, un simulateur pour l'apprentissage.

## État de l'art

#### *Les simulateurs de fauteuil roulant électrique*

De nombreux simulateurs de fauteuil roulant électrique existent dont certains conçus pour apprendre à construire le fauteuil et d'autres pour comprendre les difficultés d'utilisation d'un fauteuil et évaluer les constructions en conséquence. Mais il n'existe pas, à notre connaissance, de simulateurs conçus ou adaptables pour des enfants ou des adultes atteints de polyhandicap. Par exemple, les systèmes ACCES-SIM (un simulateur pour l'architecture, voir figure 1(a)) [12] et VIEW (un simulateur pour l'apprentissage, voir figure 1(b)) [8], présentent des décors réalistes avec de nombreux détails et animations. Ce type de scène n'est pas adaptée à des enfants souffrants de troubles cognitifs. En effet, les détails permettant d'augmenter le réalisme et l'immersion de l'utilisateur provoqueront ici des difficultés de perception et de compréhension de l'environnement.

Crespo présente dans [6] un prototype de fauteuil roulant permettant de faciliter l'apprentissage de la conduite, en particulier pour les handicapés mentaux. Ce fauteuil est composé d'un *joystick* à retour de force et de capteurs pour détecter les collisions. Le prototype est capable d'éviter les murs ou autres obstacles pour assister le déplacement. Avant l'utilisation du fauteuil, une phase d'apprentissage via la réalité virtuelle et l'utilisation de périphériques à retour d'effort a été mise en place. Cela permet à l'utilisateur de s'entraîner et de s'habituer au retour d'effort encadrant ses mouvements. Dans le travail de Steyn [14], le simulateur utilise une interface en réalité virtuelle affichée sur quatre écrans et une plateforme physique sur laquelle repose le fauteuil (à retour d'effort). On cherche l'immersion totale de l'utilisateur pour qu'il agisse comme dans le monde réel. Cela permet, en plus de l'entraînement,

d'évaluer les fauteuils et l'accesibilité des endroits où celui-ci se déplace. Plusieurs périphériques peuvent être utilisés pour la commande du fauteuil comme un *joystick* ou, plus complexe, un casque doté de capteurs EEG. Le simulateur ACCESSIM [12] utilise une représentation très réaliste des milieux urbains pour sensibiliser les architectes et décideurs sur les difficultés rencontrées en fauteuil roulant. Il est également utilisé pour effectuer un début d'apprentissage à la conduite du fauteuil. Le simulateur fonctionne à l'aide d'une interface en réalité virtuelle reliée à un fauteuil disposant d'un *joystick* pour déplacer le fauteuil virtuel et d'une plateforme à retour d'effort permettant de l'incliner.

Le simulateur VIEW [8] dispose d'une interface en réalité virtuelle et le fauteuil virtuel est dirigé à l'aide d'un *joystick* classique de fauteuil roulant électrique (figure 1(b)). Il est possible de visualiser l'environnement virtuel à l'aide d'un écran classique ou d'un casque avec suivi des mouvements de la tête. Plusieurs parcours sont disponibles pour entrainer l'utilisateur sur des situations difficiles et demande de relever un défi, ce qui donne un coté ludique à l'apprentissage. Il permet également d'utiliser différents modèles de fauteuil électrique. Le système WheelSim propose aussi plusieurs niveaux demandant à l'utilisateur d'effectuer un parcours en circuit. La durée de chaque tour est comptabilisée ainsi que le temps passé en dehors du trajet pour un classement affiché en fin de partie. À noter qu'un travail très important à été réalisé sur l'environnement sonore. Les bruitages sont réalistes ce qui amplifie l'immersion.

#### *Virtuel et apprentissage*

Ces dernières années, nous avons pu observer une démocratisation des simulateurs et des jeux sérieux dans notre société que ce soit dans le monde professionnel ou de l'éducation. En effet, le virtuel offre une nouvelle manière d'approcher l'entraînement et l'apprentissage en évitant de prendre des risques [7]. Les environnements numériques, en particulier les jeux vidéo, sont de plus en plus utilisés par les enfants et ceci dès leur plus jeune âge. De plus, il a été prouvé que ceci pouvait être un élément important de leur développement [10].

On notera aussi que le virtuel a de nombreux avantages comparé à l'apprentissage classique. Tout d'abord, la simulation permet de ne prendre aucun risque, ce qui permet de tester les conséquences des actes sans aucune séquelle dans le monde réel. Ensuite, ceci permet d'agrandir le panel de situations possibles et de les adapter aux différents utilisateurs en fonction de l'entraînement que l'on veut effectuer [4]. Pour terminer, ceci permet d'évaluer facilement et quantitativement les progrès de l'utilisateur et ses points faibles [11].

Que ce soit dans la simulation ou le jeu sérieux, deux approches distinctes sont possibles. La première est de créer un outil proche de l'activité réelle comme la cuisine virtuelle développée par l'équipe de Mario Martinez-Zarzuela pour s'entraîner à réutiliser une cuisine afin de rééduquer les tâches quotidiennes à des personnes

souffrant de troubles psychomoteurs [15]. Dans la seconde approche, l'environnement virtuel n'aura pas forcément de rapport avec l'activité réelle mais permettra tout de même de s'entraîner à l'image du jeu sérieux *Hammer and Planks* développé par NaturalPad pour aider à la rééducation suite à un accident vasculaire cérébral (AVC) [9]. Ces deux méthodes ont chacune leurs avantages et inconvénients. La première aura tendance à favoriser le réalisme et l'immersion de l'utilisateur alors que la seconde mettra en avant le côté ludique afin de motiver les utilisateurs à s'entraîner avec le logiciel. On remarquera que, dans notre cas, les utilisateurs n'ont pas la même définition du ludique qu'un adolescent ou qu'un adulte mais plutôt celle d'un jeune enfant.

#### *Les périphériques alternatifs de communications*

Les périphériques alternatifs de communication sont des outils qui permettent d'améliorer les capacités à communiquer de personnes ne pouvant pas utiliser les moyens classiques. Nous allons nous intéresser aux périphériques permettant de communiquer avec un système informatique. De nombreux périphériques alternatifs existent sur le marché et s'adressent aux différents problèmes moteurs et cognitifs.

Un handicap mental demande des outils intuitifs et simples à utiliser. On aura donc tendance à vouloir utiliser les mouvements du corps de l'individu afin de briser la barrière périphérique et faire plus facilement le lien entre le réel et le virtuel [13]. Ceci est possible avec, par exemple, la *Kinect* de Microsoft qui est d'ailleurs déjà utilisée dans le domaine de la rééducation[15, 9].

Cependant, dans le cas de notre projet, les enfants souffrent aussi de handicap moteur plus ou moins sévère. Dans ce genre de situation, il est généralement envisagé d'utiliser des systèmes basés sur la reconnaissance vocale. Ce procédé fonctionne assez bien (cf. la plateforme de communication alternative–PCA [3]). Cet outil permet à des personnes ne pouvant pas utiliser de clavier, de pouvoir écrire des messages avec une intelligence artificielle aidant à compléter et corriger les messages. Malheureusement, dans le cas du polyhandicap, les enfants ne peuvent pas communiquer verbalement.

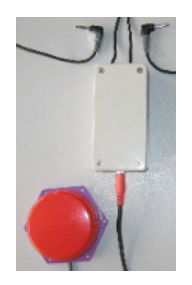

FIGURE 2. Exemple d'un contacteur

À ce jour, plusieurs dispositifs sont utilisés dans l'établissement Coste Rousse. Le premier est un synthétiseur de voix baptisé *Locutus*. Ce système permet aux enfants de communiquer à l'aide de pictogrammes soigneusement sélectionnés. Ce genre de dispositif est présent sur le marché mais leur avantage principal est d'être très fourni en mots et expressions, ce qui rend le logiciel difficilement compréhensible par nos utilisateurs. L'autre est un système permettant de diriger un fauteuil roulant électrique à l'aide d'un contacteur (voir figure 2) combiné à un système de défilement (haut, bas, gauche, droite). Certaines personnes vont être dans l'incapacité d'effectuer le moindre mouvement mais pourront généralement au moins activer quelques muscles. En plaçant des capteurs sur au moins quatre muscles, il est possible d'effectuer un mouvement sur un espace en deux dimensions, chacun des muscles représentant une direction [5]. Ces systèmes restent très peu utilisés car encombrants, complexes et mal adaptés aux différentes difficultés physiques que peuvent avoir les personnes souffrant de polyhandicap.

## Le simulateur

L'élément central de l'étape du projet concerné par le stage est le fauteuil virtuel (cf. figure 3). Il est l'unique objet manipulé par l'utilisateur et le but est que son comportement soit assez proche du comportement d'un fauteuil réel pour qu'il y ait une habituation et un réel apprentissage de la conduite. Tous les choix concernant les aspects visuels et sonores, les différents niveaux, la *gamification* (renforcement positif) et les tests ont été réalisés en concertation avec l'équipe de Coste Rousse dans une démarche collaborative et itérative. Le praticien commence une partie avec le

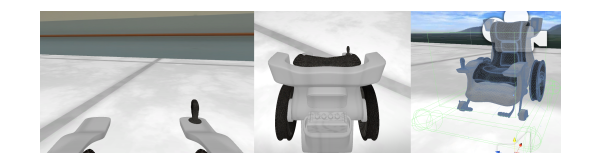

FIGURE 3. Le fauteuil virtuel

profil de l'utilisateur et choisit l'environnement, le but, la vitesse du fauteuil roulant et le dispositif d'interaction. Les paramètres peuvent être modifiés sans redémarrer la session. Si l'enfant utilise un contacteur ou un oculomètre, des flèches de direction dans l'interface lui permettent de conduire le fauteuil roulant en touchant le bouton fléché souhaité. Il est également possible d'attendre que le bouton souhaité soit mis en surbrillance puis d'appuyer sur le contacteur.

Le simulateur est développé sous Unity3D, un moteur de jeux permettant de créer et de gérer des univers en trois dimensions interactifs. Ce logiciel permet de créer rapidement et facilement des prototypes de qualité en réalité virtuelle à l'aide de

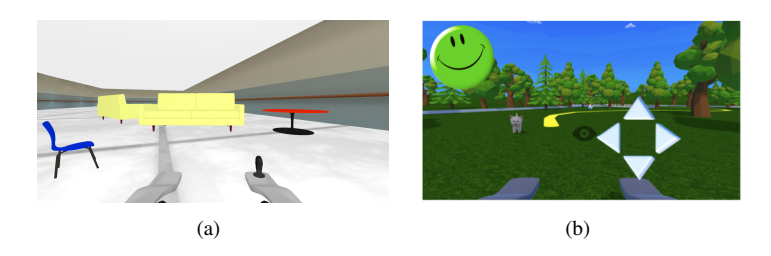

FIGURE 4. (a) L'intérieur et (b) l'extérieur.

nombreuses fonctionnalités préprogrammées et d'une interface ergonomique et intuitive. Il permet, entre autres, de gérer la physique de tous les objets d'une scène, de les animer et d'utiliser de nombreux périphériques d'entrée et sortie.

Nous avons utilisé, pour un prototypage rapide, un modèle prédéfini de simulation de roues de voiture. Cet outil de simulation possède quatre roues indépendantes, ce qui permet de simuler le comportement des roues de divers modèles de fauteuils réels. Bien évidemment, nous avons également expérimenté le comportement d'un fauteuil en l'utilisant afin de ressentir et de comprendre les sensations que provoque son utilisation. Nous avons ensuite défini la correspondance entre les différents mouvements des roues et les valeurs du *joystick* afin de reproduire au mieux dans le simulateur le comportement du fauteuil. Par exemple, sur un fauteuil à propulsion les deux roues arrières sont motrices et si nous mettons le *joystick* entièrement à droite alors le fauteuil pivote avec les deux roues tournant à même vitesse mais dans le sens contraire (la roue gauche vers l'avant et la roue droite vers l'arrière).

#### *L'aspect visuel*

Étant donné les troubles cognitifs des enfants polyhandicapés, il est indispensable de construire un outil qui leur soit adapté visuellement. Il est donc nécessaire, dans un premier temps, d'identifier les éléments et les codes qui vont permettre de véhiculer l'information importante de la simulation.

Comme nous avons pu le voir dans l'étude de l'existant, les environnements sont généralement très réalistes, les détails permettant d'amplifier l'immersion de l'utilisateur. Dans notre cas, cette approche n'a pas de sens. En effet, l'accumulation d'éléments dans une scène aura plutôt tendance à gêner l'utilisateur et l'empêchera de correctement analyser les éléments importants de la scène.

Nous avons donc choisi de travailler sur des environnements très épurés en ne gardant que les éléments nécessaires. Les couleurs ont, elles aussi, été adaptées de manière à être suffisamment contrastées pour faire ressortir les objets importants et augmenter leur visibilité [1]. Il y a deux types de niveau : les niveaux en intérieur et ceux en extérieur (voir figure 4). En intérieur, nous avons tenté de reproduire l'aspect

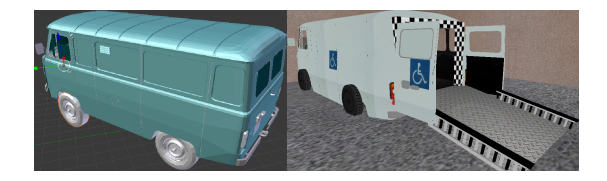

FIGURE 5. Exemple d'objet adapté

de l'établissement Coste Rousse tout en épurant les éléments gênants. Les murs sont texturés à partir de photos de murs de l'établissement afin de faire comprendre aux enfants qu'ils sont en intérieur mais le carrelage et le plafond ont été épurés afin de pouvoir soulager la vision ainsi que d'afficher un parcours sur le sol qui soit clairement identifiable. En extérieur, le même procédé a été utilisé pour les murs mais nous avons opté pour un ciel visible très dégagé afin d'indiquer à l'utilisateur qu'il est en extérieur tout en limitant la charge visuelle. Les objets ont eux aussi été retravaillés afin d'avoir des couleurs plus contrastées et des éléments permettant une analyse rapide de l'objet par les enfants (voir figure 5).

Le simulateur propose plusieurs niveaux, avec leurs particularités mais construits de manière à travailler sur un point précis de l'apprentissage (par exemple le passage de portes) de la conduite en fauteuil roulant électrique. L'enchaînement des niveaux permet un entraînement progressif en respectant les étapes utilisées dans la procédure avec un fauteuil réel. Un système de parcours au sol est présent dans chaque niveau afin de permettre à l'utilisateur de s'orienter. Lorsque l'utilisateur comprend qu'il doit suivre le parcours, il devient possible de lui offrir des parcours d'obstacles, plusieurs parcours par niveau ou même des parcours personnalisés. Ceci nous a permis de créer des niveaux plus ouverts et plus réalistes sans que les enfants perdent leur concentration. De plus, nous avons également conçu et implémenté un éditeur de scène, permettant la création de nouveaux environnements à utiliser dans le simulateur.

Le visuel est aussi un très bon moyen pour donner des indices, par exemple, les portes sont accompagnées d'un système de damiers clignotants sur la porte à franchir afin d'améliorer sa visibilité. Il est utilisé également pour du *feedback*, comme le mouvement du *joystick* du fauteuil virtuel en fonction du périphérique réel. Dans le cadre du renforcement positif, nous avons décidé de récompenser le joueur lorsqu'il est sur la bonne voie avec un système peu intrusif à l'aide d'un *smiley* présent dans Coste Rousse et d'un feu d'artifice coloré à la fin de chaque niveau, qui lui est plus intrusif, mais le niveau étant terminé, la distraction de l'enfant n'est plus un souci (voir figure 6).

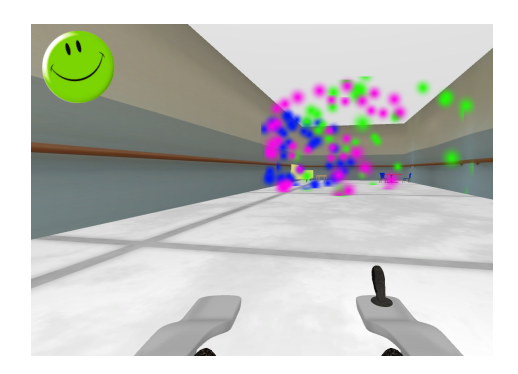

FIGURE 6. Les récompenses

#### *L'aspect sonore*

Le son est un élément généralement fortement compréhensible mais aussi distrayant pour les enfants souffrant de polyhandicap. Il est donc important de l'utiliser mais avec parcimonie. Nous avons donc choisi de l'utiliser pour faire passer des *feedbacks* essentiels, nous avons un son de clic à chaque démarrage du moteur afin de faire comprendre à l'utilisateur qu'il amorce un mouvement et nous avons un son d'applaudissement accompagnant les feux d'artifice à chaque niveau dans un but d'amélioration de la récompense de fin de niveau.

#### *Les périphériques d'interaction*

Un des objectifs à long terme de notre projet est le développement d'une brique logicielle permettant d'intégrer rapidement divers périphériques d'interaction car notre groupe d'utilisateurs est composé de personnes souffrant de difficultés motrices, mentales et cognitives qui seront différentes d'un individu à l'autre.

Les technologies d'interaction évoluent très rapidement, elles sont désormais plus largement disponibles et abordables, y compris le toucher et les gestes, par exemple le mouvement de balayage (*swipe*) utilisé dans les smartphones ou les tablettes, qui a transformé la façon dont nous interagissons avec les appareils. Mais ces techniques sont généralement conçues pour un profil standard », laissant derrière des personnes avec des déficiences motrices ou cognitives et accentuant encore le fossé numérique. En effet, les personnes atteintes de dysfonctionnement moteur sévère peuvent avoir des muscles trop faibles pour porter un appareil, ou une motricité pas assez fine, des difficultés à lever un bras et à garder la pose, ou de très légères différences entre les mouvements volontaires et involontaires. Si nous ajoutons des troubles cognitifs, il est clair que nous devons fournir des interfaces adaptées pour prendre en compte tous nos utilisateurs. La souris ou les *joysticks* traditionnels ne sont pas adaptés en raison de troubles moteurs. Nous avons donc ajouté la prise en charge des *joysticks* adaptés

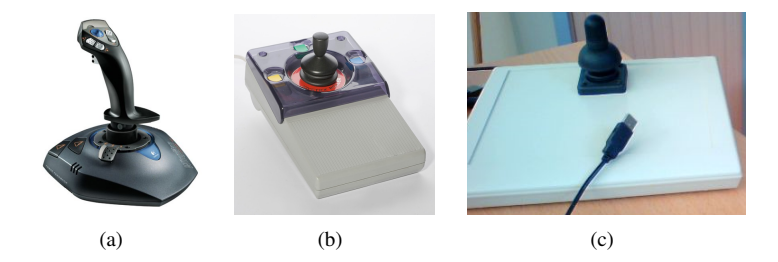

FIGURE 7. *Joysticks* (a) Logitech Wingman Force 3D (b) Esterline et (c) de fauteuil roulant.

(*joysticks* d'un fauteuil roulant adaptés pour être connectés à l'ordinateur via un port USB), des contacteurs et des *oculomètres*. Cela permet d'adresser des capacités de communication variées afin d'avoir une simulation accessible, et d'aider à trouver quels dispositifs conviennent le mieux à un utilisateur particulier.

Par exemple, dans un premier temps, nous avons travaillé avec un *joystick* à retour d'effort, le *WingMan Force 3D* de *Logitech* (cf. figure 7(a)) dans l'optique d'utiliser les avantages du retour d'effort dans l'apprentissage. À la suite d'une phase de test avec des enfants de Coste Rousse, nous avons été confrontés à une impossibilité totale d'utilisation de ce périphérique. En effet, ce *joystick*, étant un contrôleur de jeu, possède plusieurs boutons rendant très difficile la correspondance entre notre *joystick* et celui du fauteuil roulant. De plus, les boutons sont une source de distraction pour nos utilisateurs. D'autre part, le manche est très imposant, étant prévu pour une main d'adulte sans handicap moteur : il nécessite une force trop élevée et constante pour être contrôlé par nos utilisateurs.

Nous nous sommes donc tournés vers un autre périphérique, le *joystick* Esterline (voir figure 7(b)). Il permet de déplacer le curseur de la souris à l'aide d'un petit *joystick* conçu pour des personnes dans l'incapacité d'utiliser une souris d'ordinateur classique. Le défaut de ce périphérique est qu'il n'envoie ses données que sous forme de signaux souris et non pas en signaux de contrôleur de jeu comme un *joystick* classique. Les données reçues par l'ordinateur ne sont donc pas précises et sont surtout très fluctuantes, ce qui réduit fortement la qualité d'utilisation du simulateur.

Nous avons donc décidé de nous appuyer sur les connaissances d'un électronicien collaborateur de Coste Rousse pour créer notre propre *joystick* en combinant un *joystick* inutilisé de fauteuil roulant électrique et le circuit imprimé d'un *joystick* de jeu permettant de traduire les données analogiques (comprises entre 0 et 5 volts) du *joystick* de fauteuil roulant en données numériques flottantes (comprises entre -1 et 1) transmises à l'ordinateur via un port USB 2.0 (voir figure 7(c)). Cette solution a

#### ◦◦◦◦•••• SIMULATEUR POUR L'APPRENTISSAGE DE LA CONDUITE EN FAUTEUIL... 93

permis aux enfants de réussir à contrôler le fauteuil virtuel sans être distraits par le dispositif d'interaction.

### *Les options*

Étant donné que le handicap de chaque utilisateur est différent, il est nécessaire de disposer d'éléments modulables dans le simulateur afin de pouvoir adapter l'outil aux capacités et compétences de l'utilisateur. Le tableau ci-dessous montre les différentes options qui ont été mises en place. Toutes les options sont modifiables dans le menu de démarrage ou en cours d'utilisation à l'aide de raccourcis clavier.

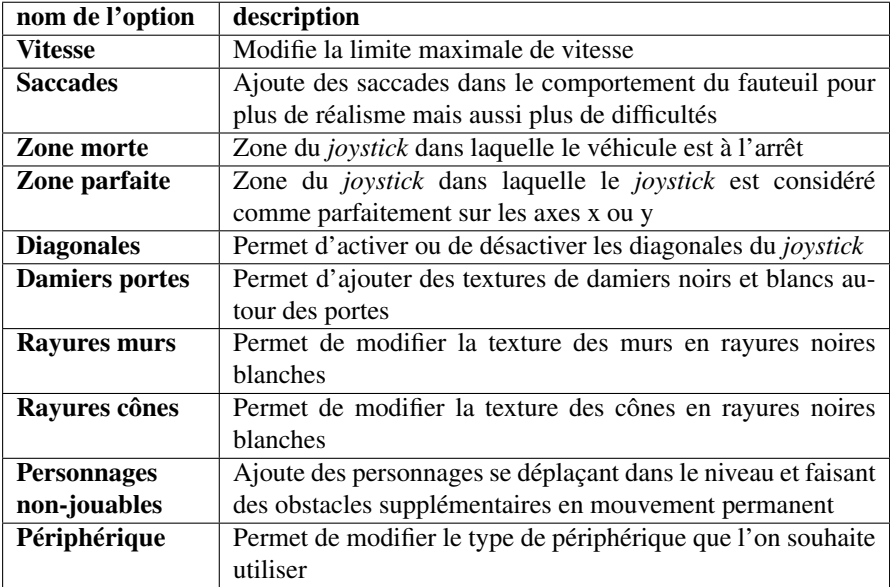

Les options Zone morte et Parfaite, permettant de modifier l'expérience d'utilisation du périphérique, vont être particulièrement utiles lors de tests de périphériques alternatifs. Ceci les rend plus facile à utiliser; ce qui permet d'effectuer un apprentissage progressif. Les options visuelles (Damiers et Rayures) vont permettre d'adapter le simulateur dans le but de canaliser le regard des utilisateurs vers les objectifs afin de les aider à se repérer dans l'environnement 3D. D'autres options, comme les personnages non-jouables, la vitesse ou le taux de saccades, vont permettre de modifier la difficulté et d'augmenter progressivement le réalisme.

## Résultats

Dans ce projet, les utilisateurs cibles ont d'extrêmes difficultés de communication, leur niveau d'expression verbale et même gestuelle est très bas. Mais des études et les expériences dans les centres éducatifs comme Coste Rousse mettent en évidence

le fait que les enfants sont capables de s'exprimer et d'apprendre lorsqu'ils disposent d'outils adéquats. Un point important à signaler est qu'il est impossible de faire tester le simulateur au fur et à mesure de son avancement à cause des difficultés de reconnaissance visuelle et les frustrations que peut provoquer l'échec d'utilisation d'un prototype peu avancé. De plus, le polyhandicap limite la durée des séances à environ dix minutes maximum. Les séances sont définies dans le programme d'apprentissage de l'enfant défini en début d'année mais elles peuvent être annulées si l'enfant n'est pas en assez bonne forme. En travaillant avec l'équipe Coste Rousse et un groupe restreint d'enfants, nous avons réussi à obtenir des pistes pour améliorer notre travail et proposer un outil utilisable par les enfants atteints de polyhandicap même si le développement et l'évaluation de notre système progressent lentement.

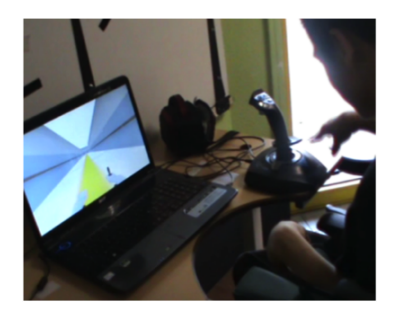

FIGURE 8. Interaction via le *joystick* Wingman

Lors de diverses séances de tests, nous avons pu observer beaucoup de curiosité concernant le simulateur mais différentes manières de l'aborder. Certains enfants étaient concentrés sur l'écran et le *joystick* alors que d'autres avaient tendance à être plus facilement distraits, parfois par notre présence. Nous avons néanmoins réussi à avoir des retours sur la reconnaissance d'objets de l'environnement virtuel lorsque le véhicule est à l'arrêt. En revanche, la reconnaissance est plus difficile en mouvement. Les enfants ont réussi à faire fonctionner le simulateur pendant un moment (2-3 minutes). Mais au bout de ces quelques instants, nous avons observé des difficultés dans l'utilisation des périphériques et les utilisateurs ont souhaité arrêter, principalement lorsque le *joystick* est utilisé.

Afin d'éviter une observation directe et faciliter l'analyse des sessions, nous avons développé un outil d'enregistrement des sessions pour pouvoir rejouer et suivre les actions de l'utilisateur. L'analyse du mouvement de la caméra virtuelle permet de savoir si les éléments importants de l'environnement sont perçus. En effet, les couleurs des boutons de direction n'étaient pas assez attrayantes pour les enfants qui les regardaient rarement. En détectant la perte de la trace du regard, il est possible de savoir si certaines distractions de l'extérieur ont altéré la concentration de l'enfant.

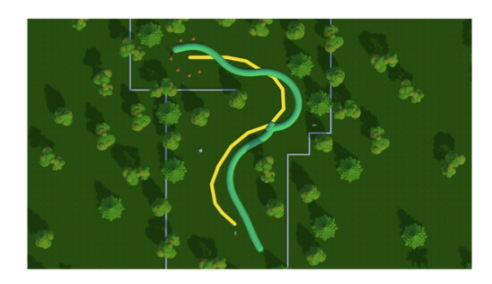

FIGURE 9. Visualisation des trajectoires

Enfin, une visualisation du chemin de l'utilisateur nous permet de voir s'il est cohérent avec le chemin prédéfini ou si l'utilisateur choisit de suivre une voie différente  $(cf. figure 9)$ .

Au niveau de l'équipe de Coste Rousse, les résultats sont positifs. L'utilisation de la conception participative nous a permis d'arriver à un prototype fonctionnel et accessible. Cette collaboration nous a permis de mettre en commun les compétences des différents acteurs du projet et de les faire participer activement à son élaboration. Ceci a permis de créer une réelle dynamique autour du projet et un désir de le faire évoluer. De plus, lors de journées portes ouvertes de Coste Rousse, nous avons présenté le projet à tous les enfants du centre ainsi qu'à leurs familles. Il est intéressant de remarquer qu'un enfant ayant eu un échec lors d'une séance de tests a souhaité réessayer le simulateur à cette occasion. Outre le fait qu'il ait réussi à utiliser le simulateur sans aide extérieure cette fois-ci, nous avons pu observer un désir d'utiliser ce système et même une certaine satisfaction, ce qui est très encourageant. Il sera donc surement possible à l'avenir d'étendre le projet à d'autres établissements et d'élargir le public cible.

## Conclusion

Nous avons développé un simulateur de fauteuil roulant électrique adapté aux enfants polyhandicapés. Nous avons pu expérimenter avec un public (7 enfants) atteint de forts troubles cognitifs et observer qu'il est possible d'ajouter la réalité virtuelle dans leur projet d'apprentissage.

Un défi très important est l'évaluation de notre système afin de savoir si les compétences sont développées et si elles seront transférées dans le monde réel. En effet, nos utilisateurs ont des difficultés de communication extrêmes, leurs niveaux d'expression verbale et leur efficacité motrice sont très faibles. Nous ne pouvons donc pas utiliser les évaluations traditionnelles basées sur des questionnaires pour faire une évaluation de l'expérience par les sujets eux-mêmes. De plus il est déconseillé d'être présents pour observer les utilisateurs. Le système d'enregistrement proposé nous fournira alors des informations utiles sur les éléments jugés « importants » par les enfants et leurs stratégies de recherche visuelle et d'interaction, qui nous permettront d'évaluer et améliorer notre système.

## Références

- [1] A. Arditi. Designing for people with partial sight and color deficiencies, 2005.
- [2] M. Arpaillance and A. Debril. Evaluer la communication de la personne polyhandicapee, 2013.
- [3] P. Blache and S. Rauzy. La pca : une plateforme de communication alternative. *Entretiens de l ?Institut Garches*, 2004.
- [4] D. Le Gall and P. Allain. Applications des techniques de realite virtuelle a la neuropsychologie clinique. *Champ psychosomatique, no 22, p. 25-38*, 2001.
- [5] C. Pinheiro Jr, E. Naves, P. Pino, E. Losson, A. Andrade, and G. Bourhis. Alternative communication systems for people with severe motor disabilities : a survey. *BioMedical Engineering OnLine*, 2011.
- [6] L. Marchal-Crespo. *A simulator and assist-as-needed control strategy for learning to drive a power wheelchair*. PhD thesis, University of California, Irvine, 2006.
- [7] D. Mellet-d'Huart and G. Michel. *Les environnements Informatiques pour lApprentissage Humain*, chapter 11, "Realite virtuelle et apprentissage". Hermes, 2006.
- [8] Y. Morere. View : Virtual electric wheelchair, 2012.
- [9] Naturalpad. Hammer and planks, 2013.
- [10] C.l K. Olson. Childrens motivations for video game play in the context of normal development. *Review of General Psychology*, 2010.
- [11] M. Sahnoun. *Conception et simulation d'une commande à retour d'effort pour fauteuil roulant électrique*. PhD thesis, Universite de Metz, France, 2007.
- [12] A. Schmid and C. Dumas. Accessim, 2008-2013.
- [13] C. Stephanidis and M. Sfyrakis. *Telecommunications for all*, chapter 4.9. 1996.
- [14] N. Steyn. *Virtual Reality Platform Modelling and Design for Versatile Electric Wheelchair Simulation in an Enabled Environment*. PhD thesis, Department of Electrical Engineering, Tshwane University of Technology, 2014.
- [15] M. Martinez Zarzuela, F. J. Diaz Pernas, A. Alonso Garcia, D. Gonzalez Ortega, and M. Anton Rodriguez. Cocina virtual para ayudar en la rehabilitacion de personas con lesiones cerebrales mediante entrenamiento en una actividad cotidiana. *RevistaeSalud.com*, 9(35), 2013.